## **4 Desenvolvimento e criação para Realidade Aumentada em celulares**

Com base na discussão teórica estabelecida no capítulo anterior, neste capítulo, será apresentado e analisado um grupo de aplicativos de RA que são criados através de algumas ferramentas de desenvolvimento disponíveis. Com isso, busca-se melhor compreender de que modo a tecnologia é viabilizada no mercado, assim como os possíveis reflexos e consequências do uso de determinadas ferramentas para o desenvolvimento de soluções de Realidade Aumentada em celular.

## **4.1 Navegadores e ferramentas no mercado**

Mesmo sendo considerada para investigação somente uma das técnicas que viabilizam a RA em celulares, percebeu-se ao longo da pesquisa exploratória que o universo de aplicativos existentes é bastante abrangente e diverso. Contudo, ao longo do tempo e à medida que a pesquisa exploratória de aplicativos para celular avançava<sup>22</sup> foi possível observar que há um grupo de soluções lançadas no mercado que utilizam determinados *frameworks*<sup>23</sup> de desenvolvimento. Tais frameworks possibilitam "uma fácil integração dos aparelhos de RA e uma rápida criação de interfaces gráficas" (Krevelen & Poelman, 2010), o que propicia um rápido desenvolvimento e, consequentemente, resulta em um maior número de aplicações de Realidade Aumentada no mercado.

Krevelen e Poelman (2010) mencionam algumas dessas ferramentas de desenvolvimento, sem necessariamente se restringirem àquelas direcionadas para RA em celulares, o que certamente não era o foco dos pesquisadores em seu artigo de inspeção. O único framework citado é dirigido ao navegador Layar,24 disponibilizado pela empresa holandesa de mesmo nome. No entanto,

 <sup>22</sup> Considerou-se na pesquisa somente a visualização de dados virtuais por *Vídeo See-Through*,

<sup>23</sup> Para entender o conceito de *framework*, ver Quadro 3-1.

 $24$  Layar Browser, da Layar. Disponível em: < http://www.layar.com > Acesso em: 18. Ago. 2011

através desta pesquisa diversas destas ferramentas foram identificadas, incluindo-se aquelas identificadas como SDKs (*Software Development Kit*) e APIs (*Application Programming Interface*) (ver **Quadro 4-1**), disponibilizadas por algumas empresas para que terceiros desenvolvam aplicativos.

Dentre as ferramentas encontradas, pode-se mencionar o Unifeye Mobile SDK, disponibilizado pela empresa Metaio<sup>25</sup> para o navegador Junaio; o ARchitect, o Wikitude SDK e o Wikitude World, disponíveis pela empresa Mobilizy<sup>26</sup> para o navegador Wikitude; e o OpenAir, da empresa japonesa Tonchidot<sup>27</sup> para o navegador Sekai Camera. A empresa Layar disponibiliza atualmente o Layar Player SDK<sup>28</sup>, visando o desenvolvimento de aplicações para celular independentes do Layar Browser, e a API Layar Connect<sup>29</sup>, para que terceiros disponibilizem seus aplicativos no Layar Browser.

É possível notar que há uma grande diversidade e variedade de ferramentas e, para melhor compreender as características intrínsecas a cada uma delas, buscou-se captar suas definições e significados. Além disso, são descritos os conceitos de "Programa Fechado" e "Código Aberto", a fim de obter uma melhor comparação entre as ferramentas listadas no quadro a seguir.

Através deste quadro comparativo, pode-se observar que dentre as três ferramentas mais utilizadas para a comercialização de RA, é privilegiada a rapidez no desenvolvimento. No entanto, como as definições coletadas não são especificamente voltadas para criação de aplicativos de Realidade Aumentada, foi aplicado um questionário online (em anexo) direcionado ao público de desenvolvedores, pesquisadores e empreendedores deste mercado específico.

- 26 ARchitect, Wikitude SDK e Wikitude World, da Mobilizy. Disponível em: <http://www.wikitude.com/developer/overview> Acesso em: 18. Ago. 2011
- <sup>27</sup> OpenAir, da Tonchidot. Disponível em: <http://www.tonchidot.com/en/business/openair-api/> Acesso em: 18. Ago. 2011
- A empresa Tonchidot, que disponibiliza o *framework* OpenAir, não será descrita ou analisada nessa pesquisa, uma vez que não há material suficiente disponível para análise.

<sup>&</sup>lt;sup>25</sup> Mobile SDK e Junaio Plugin, da Metaio. Disponível em: <http://www.metaio.com/software/mobilesdk/ > Acesso em: 18. Ago. 2011

<sup>&</sup>lt;sup>28</sup> Layar Player SDK. Disponível em: < http://www.layar.com/player/ > Acesso em: 05. Set. 2011

<sup>29</sup> *Layar Connect*. Disponível em: < http://www.layar.com/development/tools > Acesso em: 05. Set. 2011

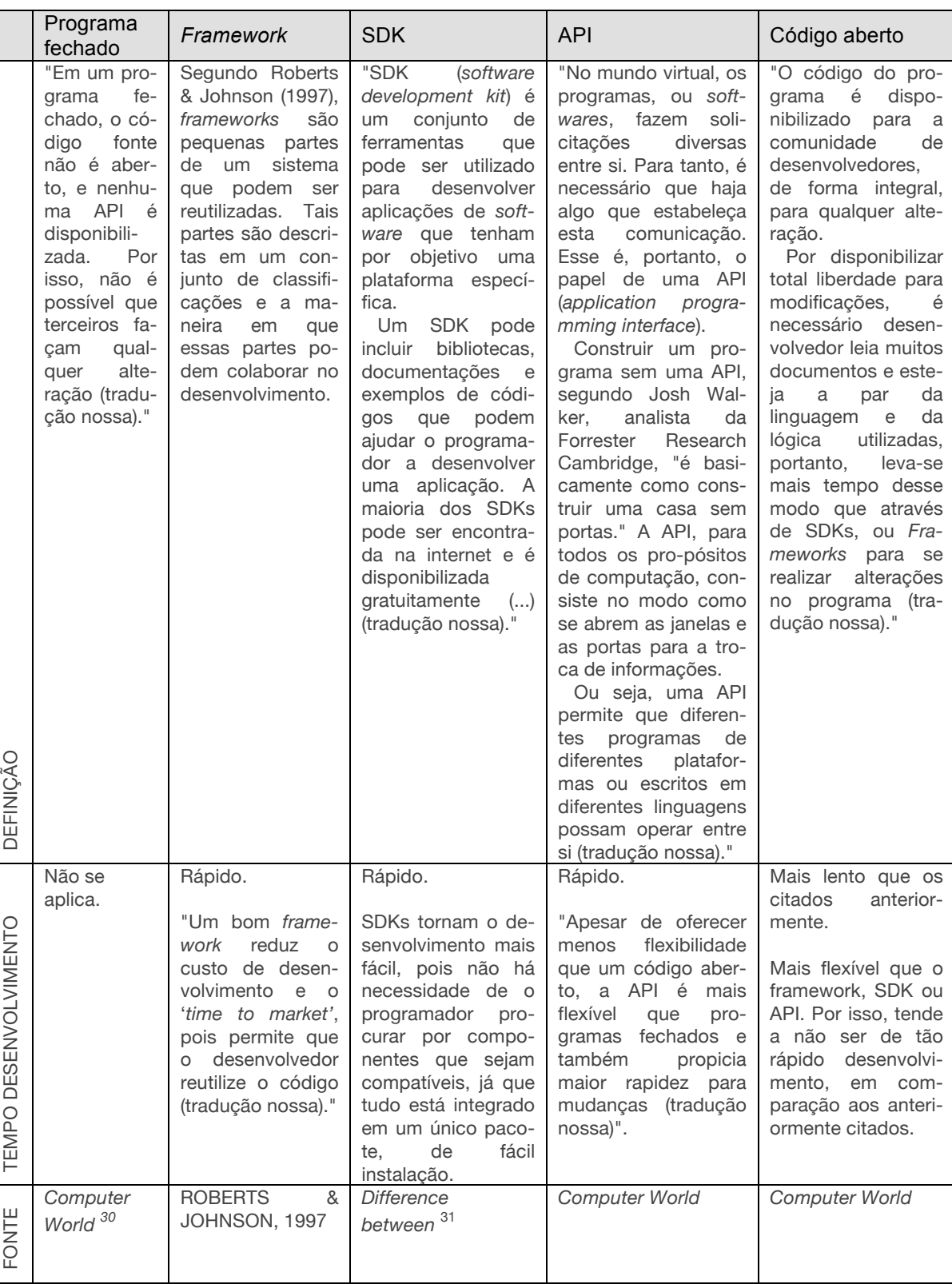

Quadro 4-1- Definições e tempo de desenvolvimento ao se utilizar: Programas fechados, *Framework*, SDK, API e Código aberto.

 <sup>30</sup> Disponível em: <http://migre.me/5A1MU> Acesso em: 27.Ago.2011

<sup>&</sup>lt;sup>31</sup> Disponível em: <http://www.differencebetween.com/difference-between-api-and-vs-sdk/ > Acesso em: 01. Set. 2011

## **4.2 Questionário e análise das ferramentas**

O questionário realizado foi aplicado online, em versões em português e inglês, a fim de se obter uma melhor abrangência nas respostas. Isto porque, como as empresas de Realidade Aumentada pesquisadas são, em sua maioria, européias, seria conveniente a divulgação do questionário fora do Brasil visando à melhor compreensão do universo destas ferramentas e dos desenvolvedores que as utilizam.

Com a aplicação do questionário, procurou-se complementar as definições das ferramentas coletadas e organizadas no quadro anterior, além de melhor compreender os impactos de sua utilização para o desenvolvimento de aplicativos de RA em celular.

Para atingir os objetivos da pesquisa, foram realizadas primeiramente algumas perguntas de sondagem, tais como: profissão e atividades realizadas para verificar se o entrevistado se encaixaria no perfil buscado, a saber, o de alguém de alguma forma envolvido na criação e no desenvolvimento de aplicativos de Realidade Aumentada. Uma vez que as respostas atendiam ao perfil esperado, outras perguntas eram reveladas.

Em seguida, questionou-se se o entrevistado tinha conhecimento ou se já havia utilizado alguma ferramenta (*framework*, API ou SDK) para o desenvolvimento de RA, buscando entender o porquê da decisão de utilizá-la, em que situação e, por fim, procurou-se obter a opinião pessoal a respeito do seu uso. Além disso, foi solicitado que o entrevistado apontasse o grau de dificuldade, o tempo de dedicação, as vantagens e as desvantagens no uso das ferramentas.

Ao final de duas semanas de aplicação do questionário, foram obtidas oito respostas à versão em português e quatro respostas da mesma versão em inglês. Curiosamente, a maioria das pessoas que respondeu à versão em português é de pesquisadores, empreendedores e profissionais em cargos de gerência, o que faz com que as observações tragam uma visão mais holística das técnicas disponíveis, da Realidade Aumentada e do mercado. Já aqueles que responderam ao questionário em inglês estão mais envolvidos no desenvolvimento propriamente dito de aplicativos de RA, o que acarreta observações de ordem mais prática e dos pormenores da criação e desenvolvimento.

As informações coletadas foram então analisadas qualitativamente, com base nos preceitos da *Grounded Theory* (Corbin & Strauss, 1990), o que significa que se analisa os dados através da descoberta de estruturas nas informações, ao invés de se utilizar estruturas pré-determinadas. Assim, outros indicadores de um fenômeno — não necessariamente aqueles pelos quais se buscava — podem ser descobertos durante a análise (SLEESWIJK-VISSER et alii., 2005).

Muito embora haja críticas a respeito do uso desta técnica de análise, uma vez que a categorização que surge dos dados pode ser influenciada pela bagagem cultural do pesquisador (CRABTREE et alii., 2000), entende-se que a influência e o viés de quem pesquisa sempre estará presente, seja a pesquisa qualitativa ou quantitativa, partindo-se de hipóteses ou não. No entanto, o uso desta técnica é pertinente neste caso, uma vez que os dados desta pesquisa não têm por objetivo apoiar ou rejeitar hipóteses, mas buscar interseções, afinidades, semelhanças, diferenças e áreas não observadas no encontro das necessidades dos desenvolvedores, do mercado e da criação de novos aplicativos de Realidade Aumentada.

A fim de que as primeiras categorias de análise surgissem, foi realizado um processo de agrupamento dos dados por afinidade de assuntos que ocorreu do seguinte modo:

- Foram selecionadas e impressas separadamente as citações mais relevantes das respostas aos questionários, identificadas pelo número do usuário e pelo número da questão.<sup>32</sup>
- Cada citação foi relida e agrupada quanto à afinidade dos assuntos (**Figura 4-1**). Por exemplo:

"Em geral, as ferramentas são simples e objetivas, sem a necessidade de se aprofundar nos processos de rastreamento." (U.3 - Q6)

"Para mim, as ferramentas são disponibilizadas porque facilitam o trabalho do desenvolvedor, que pode manter o foco no domínio da aplicação em si, e não nas questões técnicas de baixo nível. $^{33}$  " (U6 - Q10)

Tais citações foram agrupadas no macro-tema "Facilidade de desenvolvimento".

<sup>32</sup> O usuário número 1, ao responder o questionário em português, recebeu a identificação U1. Já o usuário 1, que respondeu a versão em inglês, recebeu a identificação Ui1. Todas as questões também foram identificadas, sendo Q1 (a questão 1), Q2 (a questão 2) e assim por diante.

<sup>&</sup>lt;sup>33</sup> Em computação, programar em "baixo nível" significa estar mais próximo de códigos binários (0 e 1), do que em uma programação em "alto nível", na qual há uma abstração desses códigos que torna mais fácil o entendimento humano. Ou seja, a programação em "alto nível" é realizada através das palavras de uma língua para indicar comandos e não através de números.

• Algumas das citações selecionadas não se encaixaram em nenhum dos macroagrupamentos encontrados, mas nem por isso foram descartadas, pois podem constituir tópicos relevantes não levados em consideração no planejamento inicial da pesquisa.

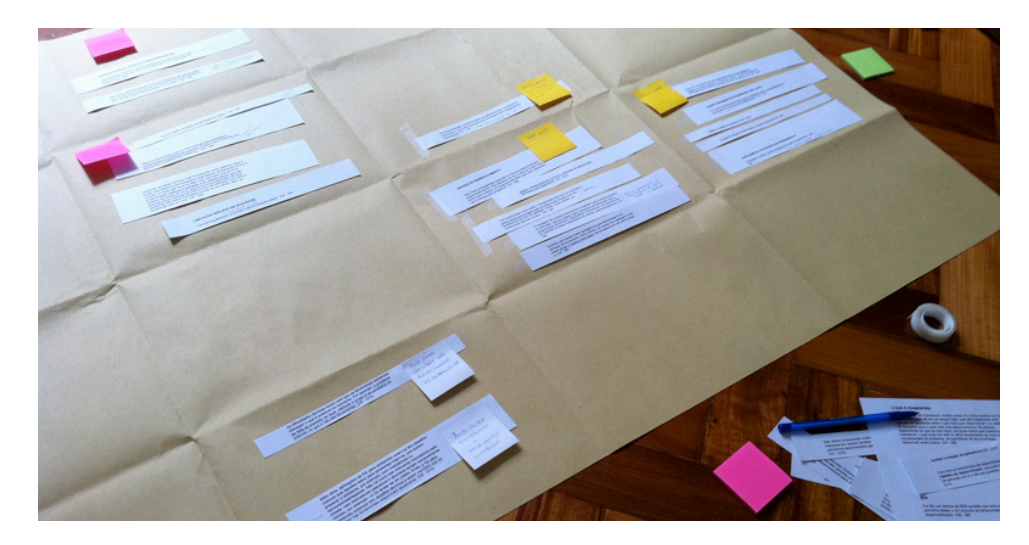

Figura 4-1 - Processo de agrupamento dos dados dos questionários.

Através desse processo, foram determinadas as categorias principais quanto às vantagens e desvantagens do uso das supracitadas ferramentas no desenvolvimento e criação de aplicativos de Realidade Aumentada. São elas:

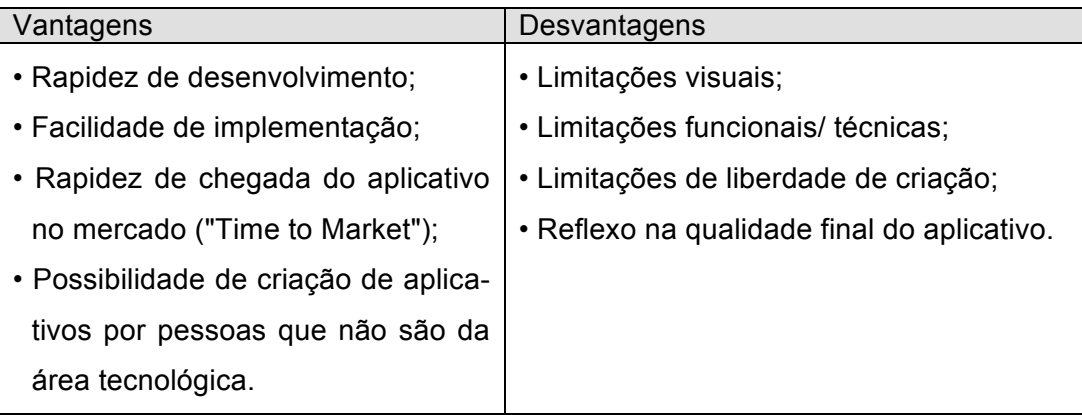

Quadro 4-2 - Vantagens e desvantagens do uso das ferramentas para desenvolvimento.

Além dessas categorias, 34 foram identificadas outras áreas / questionamentos afins a partir dos dados do questionário, que podem ser relevantes ao

<sup>&</sup>lt;sup>34</sup> Tais categorias, emergentes do agrupamento das respostas ao questionário com base em *Grounded Theory,* constituem apenas um resumo e o resultado da reunião das informações coletadas. Os dados que permitiram a sua síntese podem ser encontrados em anexo.

entendimento dos reflexos e consequências da utilização das ferramentas no desenvolvimento em Realidade Aumentada. São elas:

- Desejo (do mercado, das empresas que trabalham com RA e dos desenvolvedores) de maior volume de aplicativos;
- Percepção de que há uma cultura que incentiva o software livre;
- Problemas técnicos diversos que refletem na qualidade de uso do aplicativo de Realidade Aumentada, mas que não estão relacionados ao emprego das ferramentas de desenvolvimento (API, SDK ou framework).
- Problemáticas diversas do emprego de Realidade Aumentada quando em ambientes externos e internos.

A inclusão dessas categorias e áreas afins possibilita a percepção de um diferente viés — da perspectiva das técnicas de desenvolvimento e dos desenvolvedores — que é apresentado ao longo deste capítulo a fim de complementar a análise dos aplicativos selecionados.

## **4.3 Uso de ferramentas no desenvolvimento de RA para navegadores**

Cabe ressaltar ainda que esta pesquisa, realizada em um departamento de artes e design, não se preocupa com as características intrínsecas a cada ferramenta disponibilizada pelas empresas anteriormente citadas. No entanto, sem nos atermos aos detalhes de cada ferramenta, podemos perceber no quadro 3-1 que as tecnologias que envolvem as ferramentas disponibilizadas pelas empresas de Realidade Aumentada enfocam a rapidez de desenvolvimento. Isto é reforçado pelos resultados do questionário aplicado (Ui1, Ui2 e Ui3 na questão 7; Ui3, na questão 8; U6 e U7 na questão 10 e U8 na questão 8).

Não se trata de analisar aqui qual dessas ferramentas seria mais ou menos adequada para o desenvolvimento de aplicativos de RA para celulares, e sim quais os resultados e os reflexos que a sua utilização acarreta para a visualização de RA em celulares. Portanto, a fim de restringir o universo de aplicativos a serem analisados, foram selecionadas apenas as soluções que envolvem navegadores, como o Layar, o Junaio e o Wikitude.

A empresa holandesa Layar disponibiliza o Layar Connect como ferramenta de desenvolvimento para que terceiros construam "camadas" (aplicativos) que funcionem exclusivamente em seu navegador, o Layar Browser. Ao disponibilizar tal ferramenta, segundo o site da própria empresa, $35$  "permite-se que pessoas sem conhecimentos técnicos de programação possam criar 'camadas' (aplicativos) que funcionem em nossa plataforma (o navegador Layar)" (tradução nossa). Tal afirmação é reiterada pelo entrevistado Ui1, que alega que os potenciais criadores de Realidade Aumentada são não tecnológicos, como designers e agências de publicidade, e que por isso necessitam de interfaces igualmente não tecnológicas.

 Ou seja, além da rapidez, as ferramentas também proporcionam maior facilidade de desenvolvimento para que, desse modo, muitos usuários possam desenvolver aplicativos de Realidade Aumentada. Com isso, se favorece um maior volume de criação/desenvolvimento, como já apontado na análise do questionário aplicado. Porém, em contrapartida, nota-se uma padronização no resultado final desses aplicativos, reiterada pelas categorias advindas dos questionários, já mencionadas anteriormente. Essa padronização ocorre tanto em relação ao uso, quanto à aparência, assim como apresenta limitações de funcionalidade dos aplicativos de Realidade Aumentada.

A fim de demonstrar essa percepção e as categorias resultantes do questionário, foi selecionado para análise o aplicativo do Instagram<sup>36</sup> para o Layar, como ilustrado a seguir (**Figura 4-2** e **Figura 4-3**).

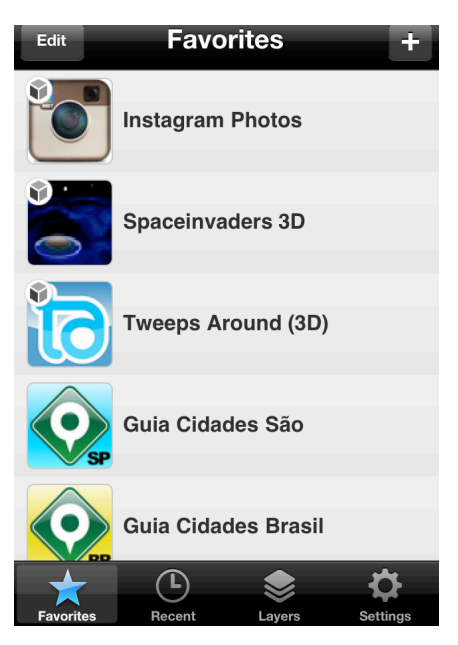

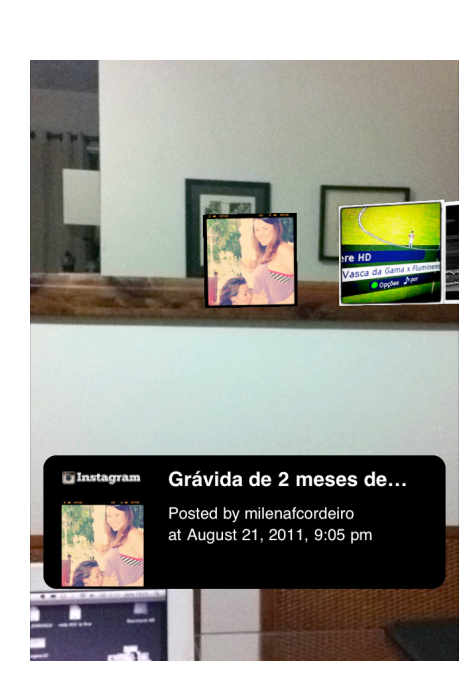

Figura 4-2 - Tela para escolha da "camada" (aplicativo).

Figura 4-3 - Visualização da "camada" Instagram ativa.

 35 Disponível em < http://www.layar.com/blog/2011/05/17/introducing-layar-connect/> Acesso em: 20. Out. 2011

<sup>36</sup> Instagram. Disponível em: <http://www.instagram.com> Acesso em: 28. Ago. 2011

Originalmente, o Instagram é um aplicativo para celular que não faz uso de RA, permitindo que os usuários apliquem filtros em suas fotografias e as compartilhem por intermédio do próprio aplicativo dentre as diversas redes sociais. Já na versão do Instagram para o Layar, uma vez que é selecionado e ativado dentre as opções disponíveis pelo navegador (**Figura 4-2**), são exibidas as fotografias compartilhadas por usuários da rede. Como se pode ver na **Figura 4-3**, as fotografias disponibilizadas pelos usuários do Instagram podem ser vistas sobrepostas ao ambiente do usuário.

No Instagram para o Layar, no entanto, as funcionalidades são mais restritas que no aplicativo original. Por exemplo, só é permitida a visualização das fotografias, assim como suas descrições, mas não é possível submeter novas imagens ou compartilhá-las. Além disso, no Instagram original, pode-se "seguir" determinados usuários e, assim, visualizar as imagens disponibilizadas por eles (**Figura 4-4**). No Instagram em Realidade Aumentada, por sua vez, tal critério é modificado, e as imagens disponíveis são aquelas que estão próximas, ao redor de quem as está visualizando. As fotografias vistas em RA não são necessariamente de algum usuário "seguido" no aplicativo original, e sim aquelas marcadas com informação de georreferenciamento.

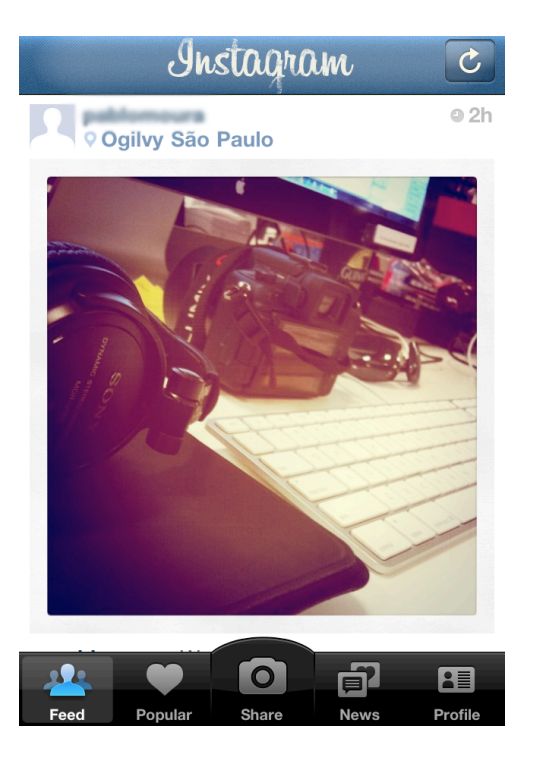

Figura 4-4 - Tela do Instagram original

Com uma lógica de funcionamento bastante semelhante ao Layar Browser, podemos destacar o navegador Junaio, da empresa alemã Metaio. Nele, seleciona-se algum aplicativo dentre aqueles disponíveis em uma lista (**Figura 4-5**) ou busca-se por algum aplicativo em específico. Para esse navegador, escolheu-se analisar o mesmo aplicativo, o Instagram.

O aplicativo funciona do mesmo modo tanto no Junaio quanto no Layar, exceto por algumas diferenças nas suas interfaces gráficas. No entanto, em sua essência, as imagens compartilhadas e georreferenciadas por usuários da rede do Instagram são visualizadas pelo usuário em sobreposição ao seu ambiente (**Figura 4-6**).

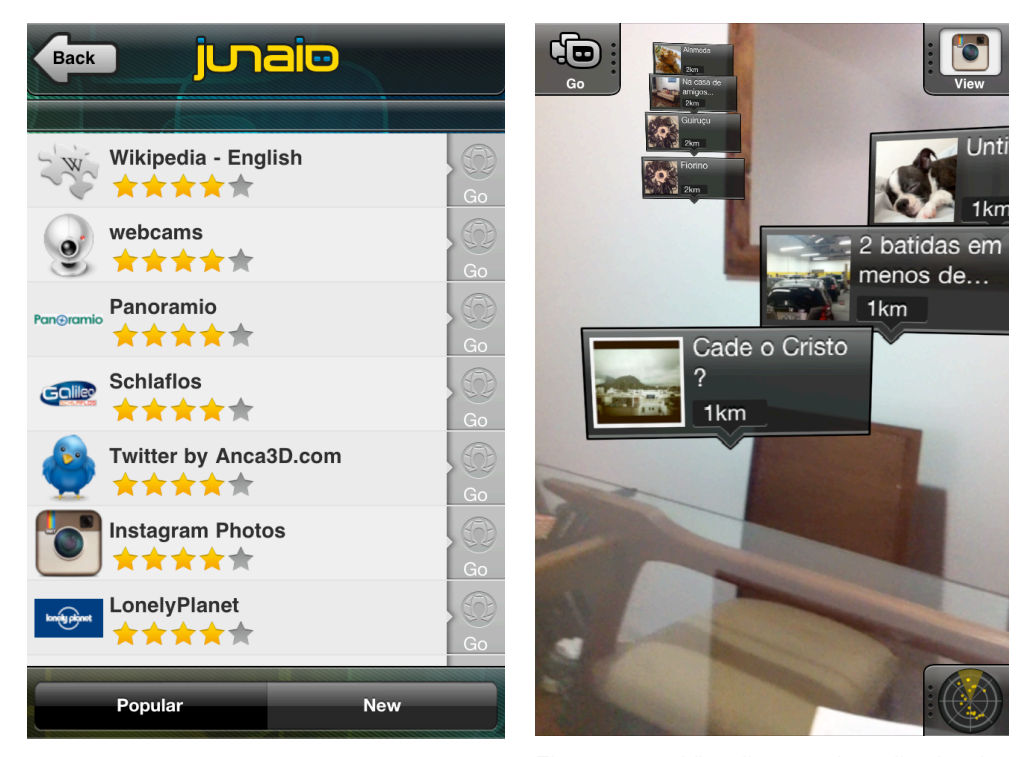

Figura 4-5 - Tela para escolha do aplicativo que se deseja utilizar.

Figura 4-6 - Visualização do aplicativo Instagram para o Junaio.

A semelhança é mantida na restrição de funcionalidades, pois tanto no Instagram para o Layar quanto para o Junaio, somente se permite a visualização das fotografias, assim como suas descrições, não sendo possível submeter novas imagens ou compartilhá-las, como no aplicativo original.

Novamente, observa-se funcionamento semelhante no aplicativo do Instagram para o navegador Wikitude, sendo seguido o mesmo padrão para exibição de informações dos exemplos anteriores, como se pode notar nas **Figura 4-7** e **Figura 4-8**.

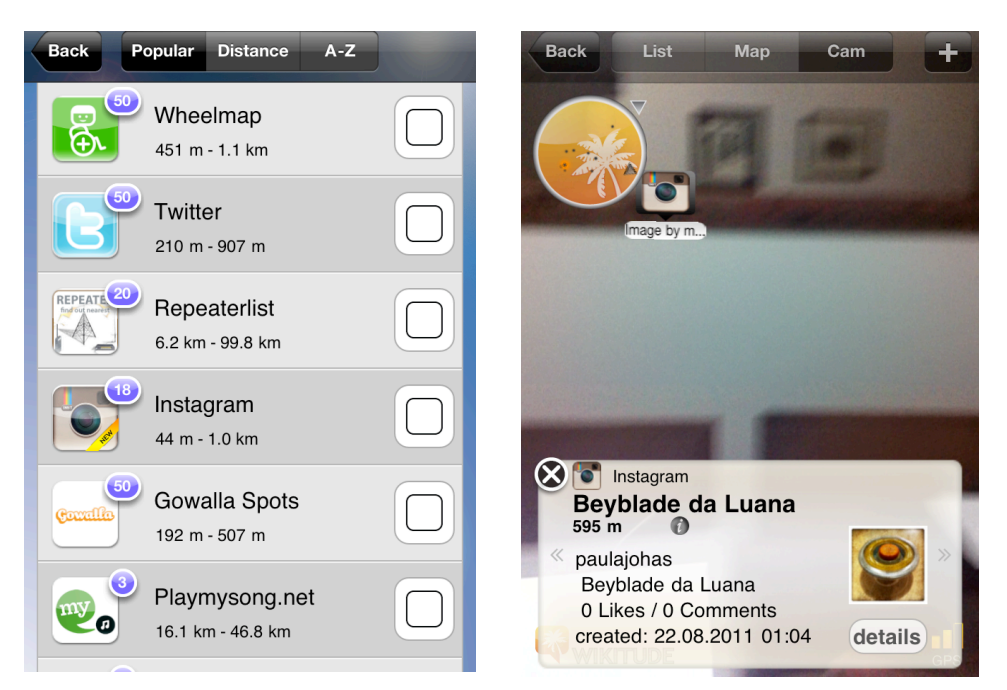

Figura 4-7 - Tela para escolha do aplicativo que se deseja utilizar.

Figura 4-8 - Visualização do aplicativo do Instagram para o Wikitude.

Como os aplicativos do Instagram para o Layar e para o Junaio foram desenvolvidos por uma mesma empresa,<sup>37</sup> a TABWorldmedia,<sup>38</sup> isto poderia ser um indicador da semelhança de funcionalidade e de aparência entre as soluções. Por esta razão, foram selecionados outros aplicativos para estes mesmos navegadores que tenham sido desenvolvidos por diferentes empresas e/ou terceiros.

Dentre eles, cabe citar o aplicativo do YouTube, desenvolvido por diferentes empresas/pessoas. No caso do Layar, é a empresa Almería Aumentada<sup>39</sup> que assina o desenvolvimento do aplicativo para RA. Já o YouTube para o Junaio, segundo informações do próprio aplicativo, tem "markusmichael" como desenvolvedor.

<sup>&</sup>lt;sup>37</sup> A empresa Mobilizy, do Wikitude, não disponibiliza informações sobre a autoria do aplicativo desenvolvido por terceiros para seu navegador.

<sup>38</sup> TABWorldmedia. Disponível em: <http://www.tabworldmedia.com> Acesso em: 26. Set. 2011

<sup>39</sup> Almería Aumentada. Disponível em: <http://www.almeriaaumentada.es> Acesso em: 26. Set. 2011

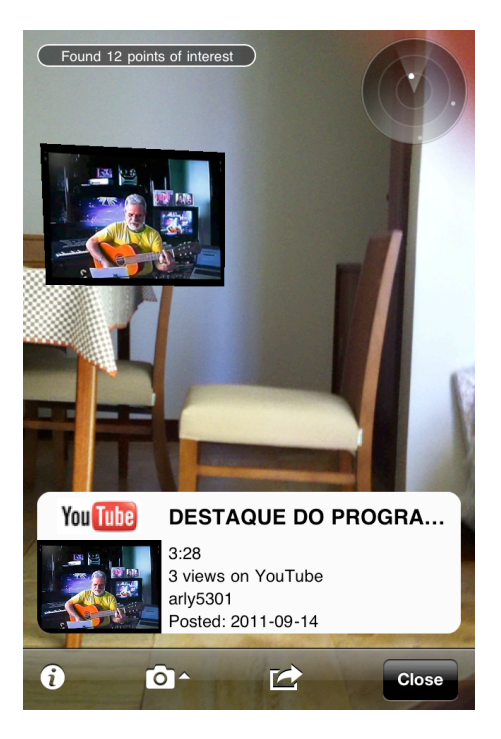

අම Han **Beauties of** Duri Carnaval in gro · 5km gro..  $\overline{4}$ ed rad. POWERED B **You Tube** 

Figura 4-9 - Visualização do aplicativo do You-Figura 4-9 - Visualização do aplicativo do You- <sub>Figura</sub> 4-10 - Visualização do aplicativo do You-<br>Tube para o Junaio

tube para o Junaio.

Como se pode observar nas **Figura 4-9** e **Figura 4-10**, as semelhanças da interface gráfica entre os aplicativos se mantêm. O mesmo acontece com a redução de funcionalidades já observada no Instagram para Realidade Aumentada. No YouTube para celular, é possível ver os vídeos mais acessados (do dia e da semana), os favoritos, buscar outros vídeos, dentre outras funcionalidades que não estão presentes em sua versão para RA.

Contudo, não é apenas no mercado que se pode notar essa tendência em disponibilizar ferramentas de desenvolvimento aberto para que terceiros criem aplicações e as disponibilizem em uma plataforma única. Em artigo para a *Technolgy Review*, revista online publicada pelo Massachusetts Institute of Technology (MIT), $40$  é apresentado o framework KHARMA — sigla de KML/HTML "*Augmented Reality Mobile Architecture*" — desenvolvido por pesquisadores da Georgia Technology University. Com o objetivo de tornar mais frequente o emprego de RA em celulares através dessa ferramenta aberta, o KHARMA atua de modo a facilitar o desenvolvimento de aplicações web de RA para celular, que posteriormente podem ser viabilizadas através de um navegador, chamado Argon.

 <sup>40</sup> Turing Augmented Reality into an open standard. Disponível em:

<sup>&</sup>lt;http://www.technologyreview.com/computing/35065/?a=f > Acesso em: 18. Ago. 2011

O artigo do MIT é concluído com o desejo primordial pelo navegador que está sendo desenvolvido no centro de estudos do Georgia Tech: "Um dos objetivos do Argon é descobrir qual é a aplicação 'matadora' da Realidade Aumentada (tradução nossa)".41 Ou seja, espera-se que dentre um grande volume de aplicativos criados, algum se destaque.

Há também maneiras de se desenvolver aplicativos independentes dos "navegadores de RA", o que será abordado mais adiante nesta dissertação. Mas o que é interessante observar é a semelhança apresentada pelas "camadas" ou pequenos aplicativos que funcionam dentro desses navegadores quanto à funcionalidade e à visualização das informações, apesar de cada uma dessas empresas disponibilizar ferramentas próprias de desenvolvimento.

Observa-se ainda que há um modelo comum entre as empresas citadas, no qual tais ferramentas de desenvolvimento são disponibilizadas para que terceiros possam criar novos aplicativos sobre uma mesma base do sistema. Ao que tudo indica, a utilização dessas ferramentas traria simplicidade, facilidade e rapidez no desenvolvimento e, portanto, gerando um grande número de aplicativos.

Tal observação é reiterada pelas respostas da comunidade de desenvolvedores, empreendedores e demais pessoas envolvidas no mercado de Realidade Aumentada. No entanto, apesar dos esforços das empresas e da academia para conseguir uma aplicação de sucesso dentre um volume de soluções geradas para Realidade Aumentada, o privilégio da quantidade não necessariamente resulta em qualidade e popularidade.

 $41$  "One of the goals of Argon is to find out what's the killer app for AR",